## Exercice 1

Correction :

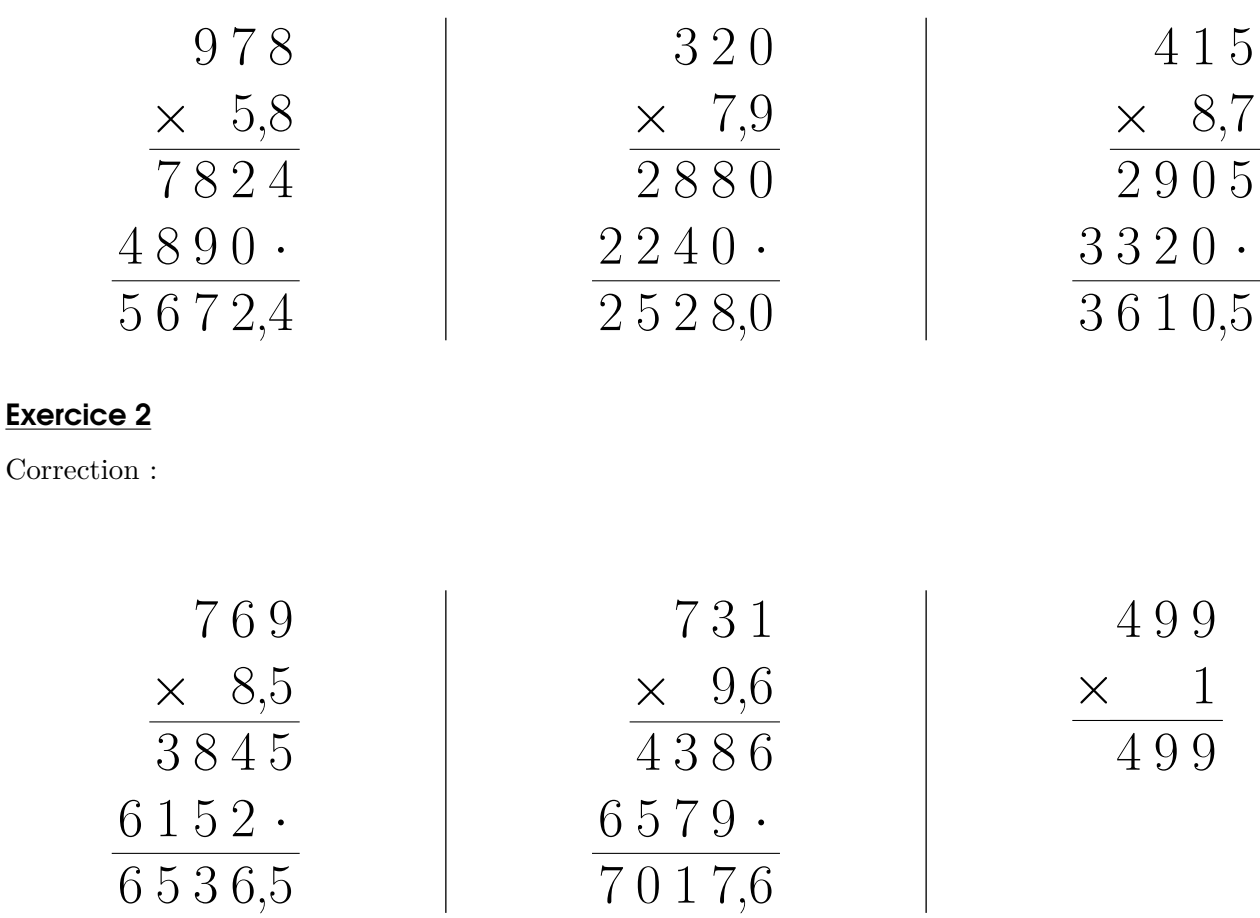

## Exercice 3

Correction :

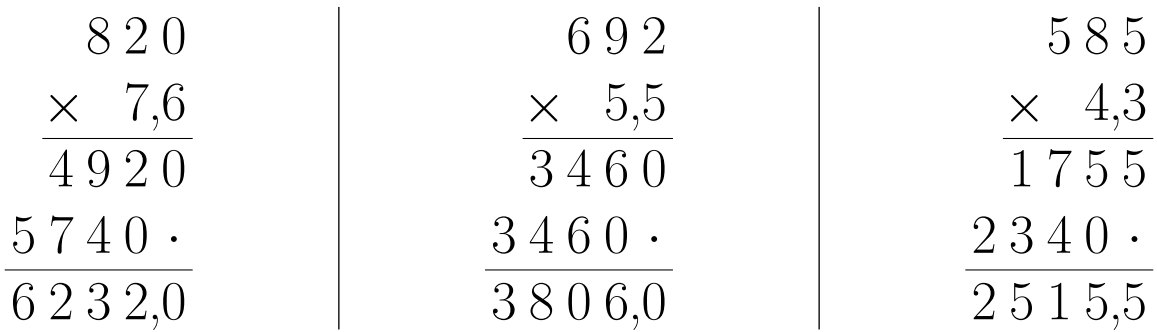

## Exercice 4

Correction :

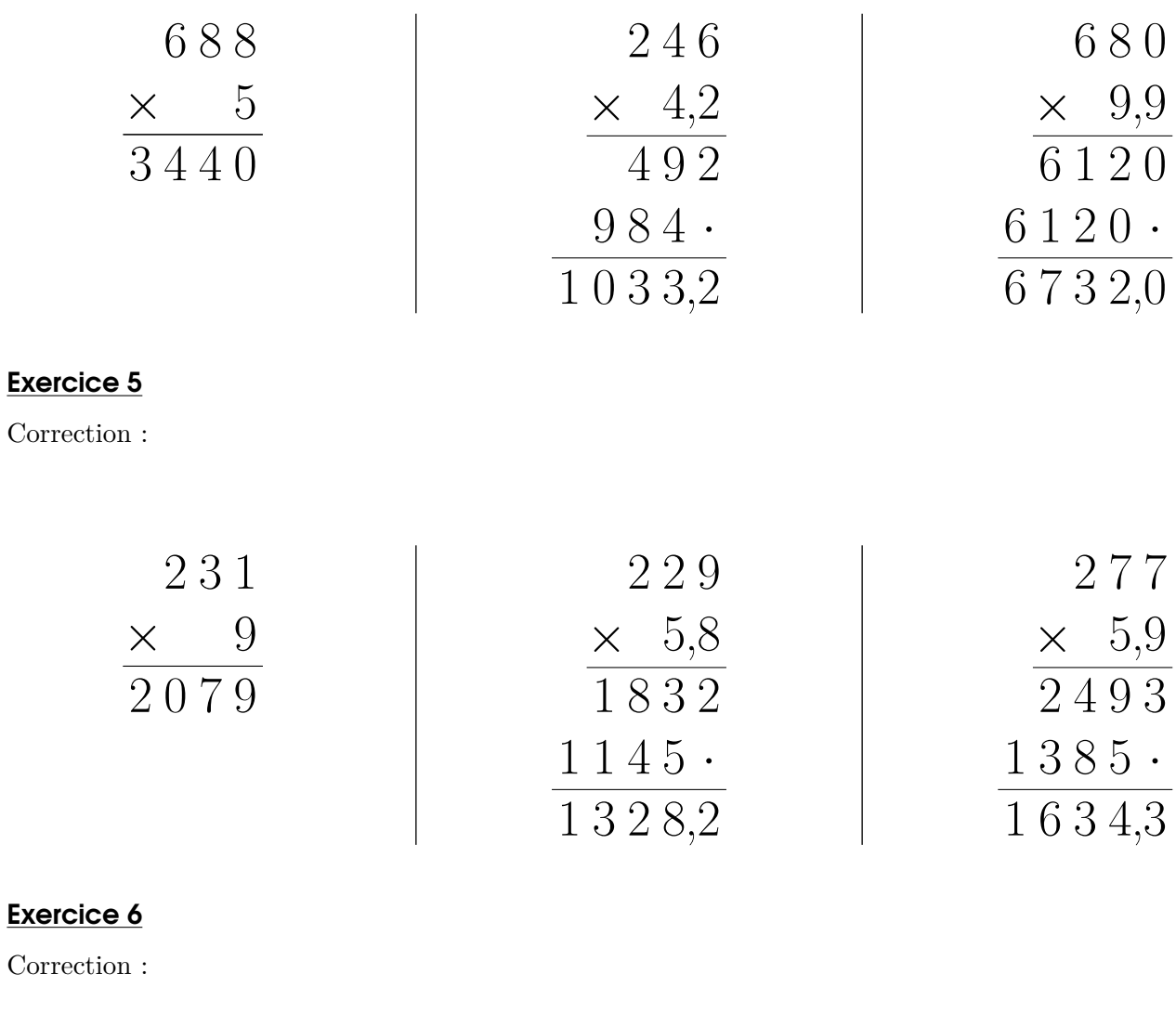

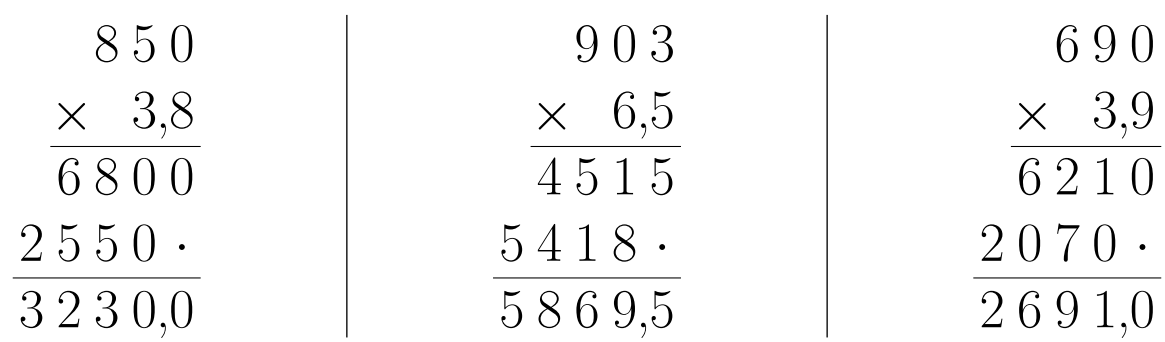

## Exercice 7

Correction :

<span id="page-2-0"></span>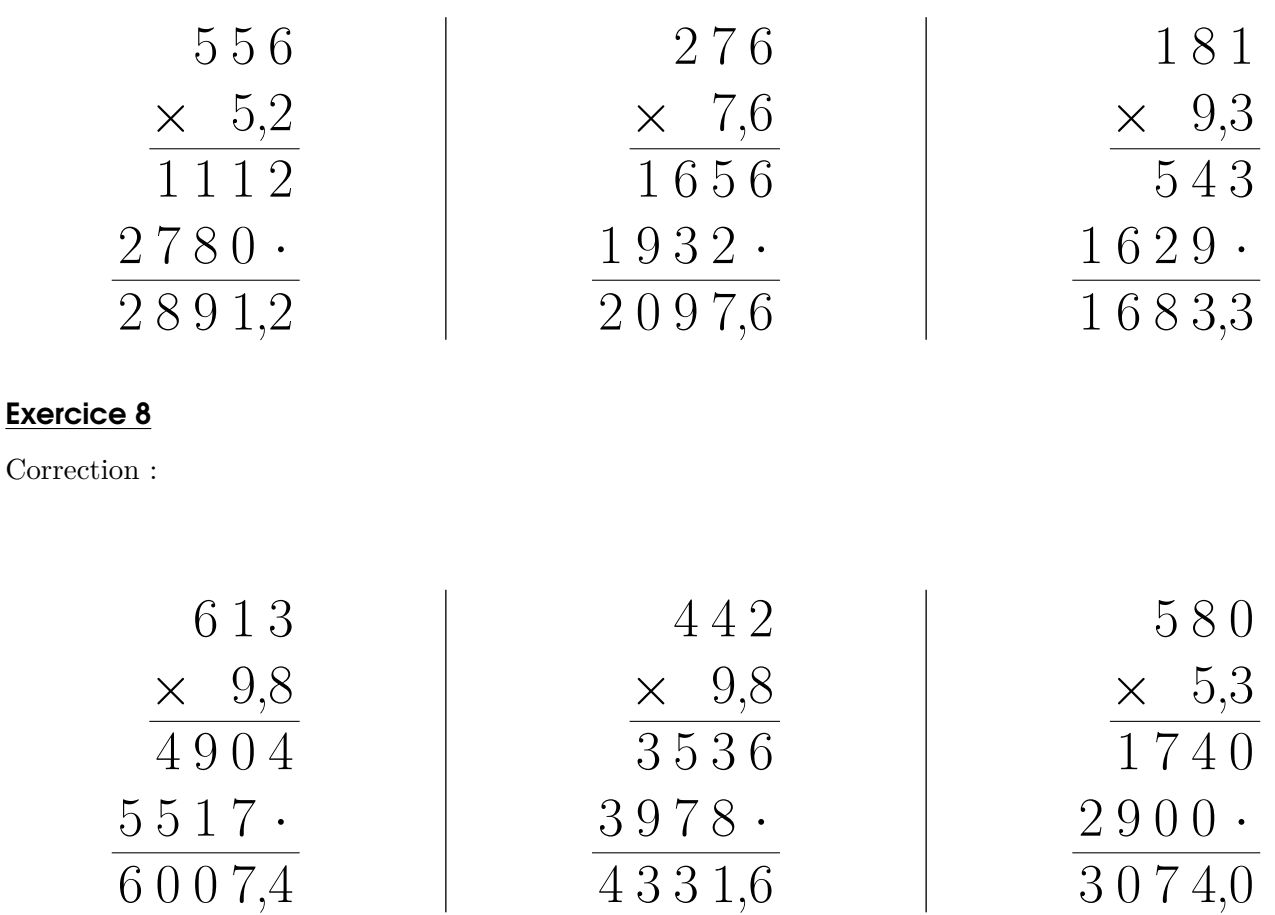